A TIME STUDY IN NUMERICAL METHODS PROGRAMMING

by Glen B. Alleman and John L. Richardson Department of Physics University of California at Irvine Irvine, california 92664

> prepared for *APL VI*  Anaheim, California **May 14-17, 1974**

### INTRODUCTION

With the digitial *computer* firmly established as a research tool used by the scientist and engineer alike, a careful examination of some of the techniques used to solve the problems faced by the scientific user is warranted. This paper describes a test undertaken to determine the effectiveness of two different programming languages in providing solutions to numerical analysis problems found in scientific investagation. Some of the questions asked were; i) Can *APL* compete with a batch processed FORTRAN job in solving common numerical analysis problems? 2) Is it useful to trade execution speed for code density or vice-versa? 3) Is *APL* an easier language, from the view-point of the novice user, in which to code his problem? 4) Can *APL* be cost effective in an environment where large "number-crunching" problems are an everyday event.

These questions were asked with the hope of clearing up some of the false ideas held about both FORTRAN and *APt*  amoung scientific programmers. The FORTRAN community holding that a fast object module is well worth the coding and compilation expense, while the *APL* advocate stating that compact on-line solutions provide faster resolution of the users problems. The test results may be interpretered in many ways and it is hoped that the results will lead to more exploration of this field of computing; i.e. the cost effective solution to a specific numerical problem.

As with any language comparsion test, the first problem is the selection of suitable examples in which to code the source language. In this test it was decided to look at several areas of numerical analysis. Six subject areas were choosen from a survey of current literature and personel knowledge of the types of problems faced in a realworld programming application. These areas are:

- l) Numerical Integration
- 2) Solutions to Individual Equations
- 3) Eigenvalue and Related Matrix Problems
- 4) Systems of Linear Equations
- 5) Solutions to Ordinary Differential Equations
- 6) Solution to Partial Differential Equations

From each of these subjects one programming method was =hoosen. This was done from the aspect of limited time and it is hoped that a through survey of programming methods ~ill be continued at a later date.

The actual coding of each algorithm was done with the .nherent advantages of the source language in mind, with the ~ope of producing the fastest, most efficient program ossible. As with any program written from a given algorithm, here are many ways of generating the actual code and the inal running program may structurally be far removed from he original algorithm. We tried to avoid this type of oding and kept to the so-called "straight line" method,

that is, a program that can be recognized for what it is supposed to be with minimal effort on the users part. This method tends to eliminate the tricky, obscure code sometimes found in the literature, and in the case of  $APL$ , we fee]. adheres to the language's original purpose; a clear, consise expression of a mathematical process.

With the coded algorithms in both FORTRAN and  $APL$ , a time comparsion test was performed on an IBM 370/155 computer. The details of this test method are laid out under that section of the paper.

## TEST METHOD

The selected algorithms were coded in *APL* and FORTRAN. The FORTRAN programs were compiled under G-Level IBM FORTRAN and ran as batch jobs, while the *APL* programs ran under Scientific Time Sharing's version of the IBM program product. A benchmark function was used to record the *APL* I-Beam 21 time as a measure of the CPU execution time. It is not quite clear as to what I-Beam 21 actually measures in terms of monitor overhead, but it is the only means available to the user to record his execution time. For the FORTRAN programs, the execution time in the GO step was recorded from the batch accounting sheet attached to the listing. These times were compared in an effort to determine some type of cost analysis between the two languages. The results are far from conclusive but do point out some basic trends in the use of *APL* under scientific programming conditions. Although the selected algorithms may be rejected as meaningful benchmarks by some, there are lessons to be noted in each case.

The DATA section includes timings of FORTRAN and *APL*  along Wiht the dimensions of the data arrays used in running the algorithm. This information is presented graphically in an attempt to project the results to larger systems of test data.

 $\frac{1}{2} \left( \frac{1}{2} \right) \frac{1}{2} \left( \frac{1}{2} \right)$ 

#### DESCRIPTION OF ALGORITHMS

The following algorithms were choosen to be used in the comparsion test:

- I) Romberg Integration
- 2) Bairstow's Root Finding Method
- 3) Jacobi's Eigenvalue Method
- 4) Gauss-Jordan Solution to Linear Systems
- 5) Runga-Kutta Solution to Differential Equations

6) Laplace's Solution to Partial Differential Equations These algorithms were choosen from the original objectives but do not represent a complete set of numerical analysis procedures to be used in solving the subject area objectives.

Listed on the following pages is an outline of the individual algorithms, along with the listings of the *APL* and FORTRAN programs implementing the algorithms.

ROMBERG INTEGRATION OF FOURIER SERIES COEFFICIENTS

PURPOSE : Use Romberg integration techniques to find the series approximation of a function  $f(x)$  in the form

$$
f(x) = \int_{n=0}^{\infty} (a_n \cos nx + b_n \sin nx) + \frac{1}{2}a_0
$$

- CONVENTION: The function to be approximated is define within the program and is used to generate the required functional values for the Romberg integration.
- ARGUMENTS : FORTRAN, selected function to be approximated, dimension of Romberg tableaus.
	- *APL,* **same as FORTRAN.**
- SUBROUTINES: FORTRAN, G function containg user defined

integrands

APL. TRAPEZOID - STARTING FUNCTION FOR  $\sim$ *ROM]~EPG [fJTEOR,!T£O?/* 

 $P$ *UN - USER DEFINED INTEGRAND FUNCTION* 

METHOD: This describes only the Romberg integration technique, for the Fourier series approximation see reference,

**Le t** 

$$
{}^{\rm T} \! n, 1
$$

be the computed estimate of the integral

$$
\int_{b}^{a} f(x) dx
$$

by first computing the terms

 $T_{1}, [1,...,n]$ 

with the composite Trapezoid rule given as

$$
\int_{b}^{a} f(x) dx = \frac{(b-a)}{n} \left( \frac{1}{2} f(a) + \frac{1}{2} f(b) \right)
$$

$$
+ \sum_{i=0}^{n-1} f(a + \frac{(b-a)}{n} i) \right)
$$

$$
- \frac{(b-a)^{2}}{12n^{3}} f''(\xi)
$$

where  $a \leq \epsilon \leq b$ 

By application of Remberg's genera]. extrapolation formula qiven as

$$
T_{n,j} = \frac{4^{j-1} T_{n+1,j-1} - T_{n,j-1}}{4^{j-1} - 1}
$$

the approximation to the integral may be found in the  $T_{n,1}^-$  element of the Romberg tableau.

REFERENCE: Francis Scheid, Numerical Analysis, Schaum's Outline Series, 1968.

SOURCE: FORTRAN, Glen B. Alleman, U.C. Irvine

> /IPL, John R. Clark, Coast Community College District, Costa Mesa, Calif.

BAIRSTOW'S METHOD FOR FINDING COMPLEX ROOT IN A POLYNOMIAL

PURPOSE: Compute the real and complex roots of the real polynomial

 $p(x) = c_1 + c_2x + \ldots + c_{n+1}x^n$ 

using Bairstow's iterative method of quadratic factorization.

- CONVENTION: The polynomial coefficients and the initial starting roots are passed as arguments to both programs. (See individual programs for details.)
- **SUBROUTINES:**  FORTRAN, None.
	- *APL,* Q solves roots of quadratic

equation.

- S performs synthetic division.
- **METHOD:**  Every real polynomial of degree greater than one can be factored in the form

 $p(x) = q(x) r(x)$ 

where

# $q(x) = x^{2} + q_{2}x + q_{1}$

is quadratic. If  $q(x)$  is reducable, that is if  $q(x)$  is a product of two real linear factors  $p(x)$  has a pair of real roots; and if  $q(x)$  is irreduciable, p(x) has a complex conjugate pair of roots. If  $r(x)$  has degree exceeding one, it too may be factored as above, and so on.

- REFERENCE: Scientific Subroutine Package, International Business Machines, H20-02025-3
- SOURCE: FORTRAN, John L. Richardson, U. C. Irvine *APL,* John L. Richardson, U. C. Irvine

JACOBI'S EIGENVALUE METHOD FOR REAL SYMMETRIC MATRICES

PURPOSE: Find the eigenvalues and eigenvectors of the real symmetric matrix defined as

 $a^t = a$ 

CONVENTION: With the matrix A is associated a set of scalar eigenvalues

 $\alpha^{(i)}$  where i = 1.2, ... n

and eigenvectors

 $a^{(i)}$  where  $i = 1, 2, \ldots, n$ which satisfy the relation

 $A$  a<sup>(i)</sup> =  $\alpha$ <sup>(i)</sup> a<sup>(i)</sup>

where  $a^{(i)}$  are column vectors.

 $ARGUMENTS:$ The real symmetric matrix and the convergence tolerance are given as arguments to both the FORTRAN and APL programs.

SUBROUTINES : None.

**METHOD :**  The procedure is in three parts. First an orthogonal similarity transformation

 $C = P A P^t$ 

takes place, which reduces A to a matrix in trldiagonal form. The second step is the calculation of some or all of the eiegnvalues of C, while the third step is the calculation of the corresponding eigenvectors of A. (See reference for a more detailed discussion.)

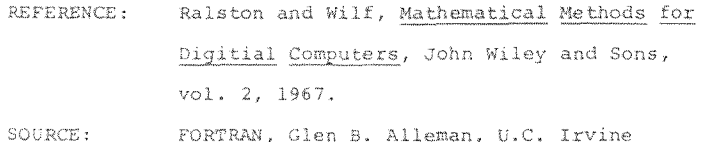

**, £>i, John L~ Richardson, U,C,** Irvine

# GAUSS-JORDAN SOLUTION TO SYSTEMS OF LINEAR EQUATIONS **EXECUTORS** RUNGA-KUTTA SOLUTION TO ORDINARY DIFFERENTIAL EQUATIONS

PURPOSE: Eind the solution to the system of linear equations given in the form of an augmented matrix A such that

$$
A = [B \mid u \mid I]
$$

CONVENTION: The coefficients of matrix B, the vector u and the identity matrix I are given as arguments to both the programs.

SUBROUTINE: None.

METHOD: Let the starting array be the n by  $(n+m)$ augmented matrix A, consisting of an n by n  $coefficient$  matrix with m appended  $columns$ . Let  $k = 1, 2, ..., n$  be the pivot counter, so that  $a_{kk}$  is the pivot element for the  $k^{th}$  pass of the reduction. It is understood that the values of the elements of A will be modified during computationby the follow algorithm

$$
a_{kj} \leftarrow \frac{a_{kj}}{a_{kk}} \quad \text{for } j = n+m, n+m-1, \ldots, k
$$

 $a_{i,j} \leftarrow a_{i,j} - a_{i,k}a_{k,j}$  for  $j = n+m,n+m-1,\ldots,k$ and  $i = 1, 2, ..., n$  (i\*k) and  $k = 1, 2, ..., n$ 

**REFERENCE: SOURCE :**  Brioe Carnahan, Applied Numerical Methods, John Wiley and Sons, 1969 **FORTRAN,** Glen B. Alleman, U.C. Irvine

 $\sim$ 

*APL, FEE ~ MAT (GENERIC FUNCTION)* 

- PURPOSE: CONVENTION: Integrate a given differential equation of the form  $\frac{dy}{dx} = f(x,y)$ using the Runga-Kutta technique. The ordinary differential equation  $\frac{dy}{dx} = f(x,y)$ with the initial condition  $y(x_0) = y_0$ 
	- is solved numerically using the fourthorder Runga-Kutta integration process. This is a single step method in which the value of y at  $x = x_n$  is used to compute  $Y_{n+1} = Y(x_{n+1})$ .

The equation to be integrated must be provided by the user along with the initial conditions and the step increment.

SUBROUTINES: **FORTRAN, FUN -** user defined function containing

the function to be integrated.

$$
APL, \qquad \text{FUN} - \text{same as above.}
$$

Given the formula

METHOD:

 $\sim 10$ 

 $y_{n+1} = y_n + \frac{1}{6} [k_0 + 2k_1 + 2k_2 + k_3]$ 

where for a given step size h

$$
k_0 = hf(x_n, y_n)
$$
  
\n
$$
k_1 = hf(x_n + h/2, y_n + k_0/2)
$$
  
\n
$$
k_2 = hf(x_n + h/2, y_n + k_1/2)
$$
  
\n
$$
k_3 = hf(x_n + h, y_n + k_2)
$$

- REFERENCE Erwin Kreyszig, Advanced Engineering Mathematics, John Wiley and Sons, 1972 Henrici, Discrete Variable Methods in Ordinary Differential Equations, John Wiley and Sons, 1962
- FORTRAN, Glen B. Alleman, U.C. Irvine **SOURCE:**   $APL$ , Glen B. Alleman, U.C. Irvine

LAPLACE'S EQUATION : STEADY STATE HEAT FLOW PROBLEM

PURPOSE: Solve the second order partial differential equation

$$
\frac{\partial^2 u}{\partial x^2} + \frac{\partial^2 u}{\partial y^2} = \nabla^2 u = 0
$$

CONVENTION: This is a boundary value problem envolving a closed surface R of finite dimension. The solution is found in terms of a steady state flux from a fixed boundary source.

The boundary values must be defined for a given rectangular array along with the tolerance used to determine the condition of steady state.

**SUBROUTINES: None.** 

METHOD: Given

$$
\nabla^2 u = 0 \text{ in the region R}
$$

and

 $u(x,y) = g(x,y)$  on the surface S

with  $M_x$  and  $M_y$  being integers such that

$$
\Delta x = \frac{\alpha}{M_x} \quad \text{and} \quad \Delta y = \frac{\beta}{M_y}
$$

giving the finite differnece equation

$$
0 = \frac{v_{i-1,j} - 2v_{i,j} + v_{i+1,j}}{(\Delta x)^2} + \frac{v_{i,j-1} - 2v_{i,j} + v_{i,j+1}}{(\Delta y)^2}
$$

or producing Laplace's differnece equation

$$
\frac{V_{i-1,j} + V_{i+1,j} + V_{i,j-1} + V_{i,j+1}}{4} = V_{i,j}
$$
\nwith  $i = 1, 2, ..., M_x$ -1 and  $j = 1, 2, ..., M_y$ -1  
\n
$$
\text{REFERENCES:} \qquad \text{Brice Carnahan, Applied Numerical Methods,\nJohn Wiley and Sons, 1969\nSOURCE: FORTRAN, Glenn B. Allenan, U.C. Trvine
$$

*APL,* John L. Richardson, U.C. Irvine

SOURCE:

### DATA ANALYSIS

The following section provides a brief discussion of the data produced during the comparsion test. No attempt has been made to throughly explain the results of the test due to the extreme complex nature of the individual language's internal operation. The results can be viewed then from a more simplistic point of reference; that is both FORTRAN and *APL* can be considered virtual machines running on a host machine whos internal operation is not known to the user. What we were attempting to measure then, was how much effort each language must expend to perform a given algorithm.

# ROMBERG INTEGRATION OF FOURIER COEFFICIENTS

This problem uses the Romberg integration technique to compute the Fourier coefficients of a user defined function. Although both the FORTRAN and *APL* programs loop many times there is a large difference in the execution times, with the FORTRAN program consuming six to seven times the epu time of the *APL* program. This difference may be attributed to the intial set up time required for the FORTRAN program to compute the indices to the Romberg tableaus. The manipulation of the Romberg tableaus in APL is done through vector operations while it is done through individual components in the FORTRAN version. It should be noted then that operations with multi-dimensional arrays are considerably slower on FORTRAN.

### BAIRSTOW'S ROOT FINDING METHOD

This algorithm iterates to find the real and complex roots of a user defined polynomial. Once again the large difference in execution time is noted. Both the FORTRAN and *APL* programs are coded in a similar manner with each performing approximatly the same number of iterations. Since *APL* has to set up and interpret each section of code and the overhead for this operation is expensive in terms of execution time.

#### JACOBI'S EIGENVALUE METHOD

Jacobi's method again is an iterating algorithm and *the APL* execution times reflect this fact. Although there are an equal number of arithmetic operations performed, it is the looping operation that comsumes the largest amount of computing time.

### **GAUSS-JORDAN**

This was a loaded algorithm as *APL* can solve systems of equations using a machine language internal operation. The reason for this comparsion was to determine if a well coded FORTRAN algorithm could come close to the generic operation domino  $(\mathbb{B})$ . It is obivious this primative function is a powerful tool in solving linear systems.

RUNGE-KUTTA SOLUTION TO DIFFERENTIAL EQUATIONS

This algorithm was loaded in favor of FORTRAN by coding it in an identical manner in *APL.* (See program listings). As can be seen from the data, coding an *APL*  program in the style of FORTRAN has disastrous results. A look at the graph will show this type of coding should never be used except in the most simplist applications.

#### LAPLACE'S EQUATION

This algorithm is tailored to *APL's* ability to handle multi-dimensional arrays directly. The only limitation seems to be the workspace required to store two copies of the temperature grid when doing the matrix operations, a problem not faced by the FORTRAN user operating in an 80K partition.

 $\label{eq:1} \left\langle \left\langle \cdot \right\rangle ^{1/2} \right\rangle \approx \left\langle \cdot \right\rangle _{0}$ 

 $\mathcal{L}^{\text{max}}_{\text{max}}$  , where  $\mathcal{L}^{\text{max}}_{\text{max}}$ 

# TEST DATA FOR: GAUSS-JORDAN REDUCTION

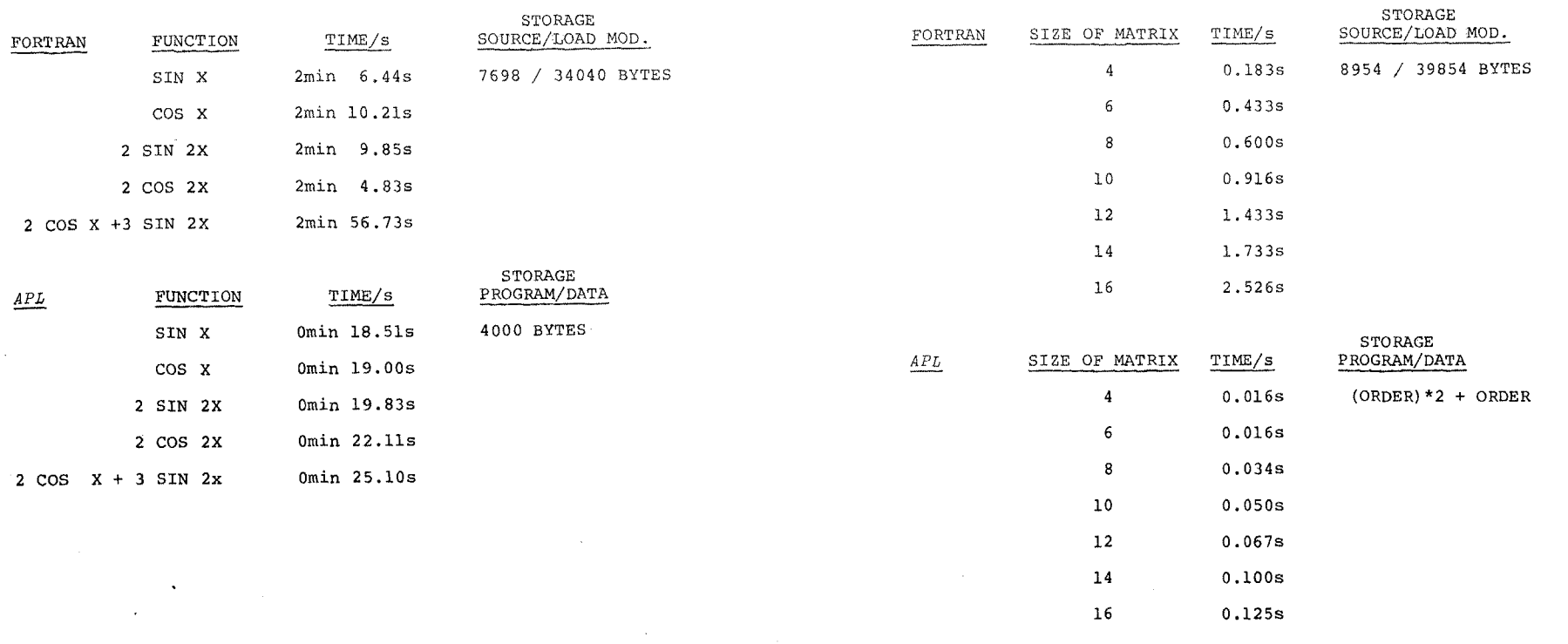

 $\sim 10$ 

 $\mathcal{A}$ 

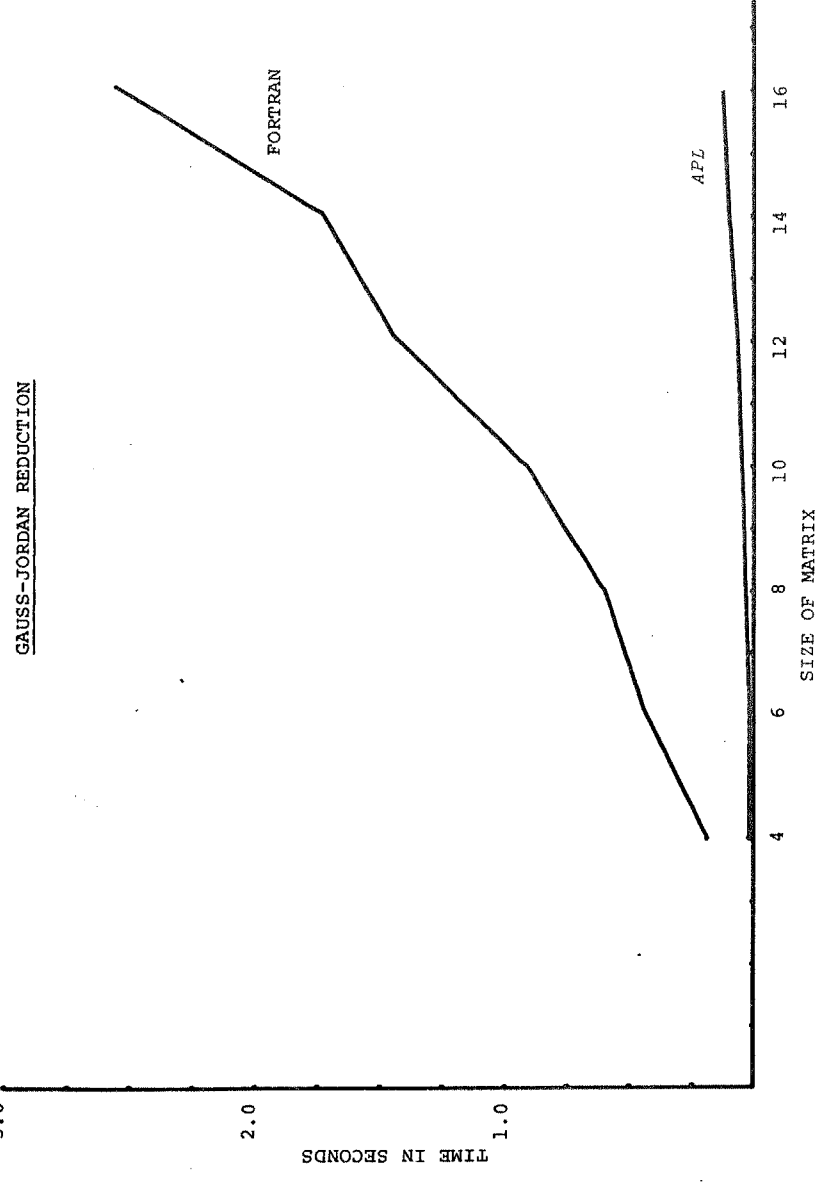

TEST DATA FOR: BAIRSTOW ROOT FINDING METHOD

 $\sim$ 

 $\mathcal{A}$ 

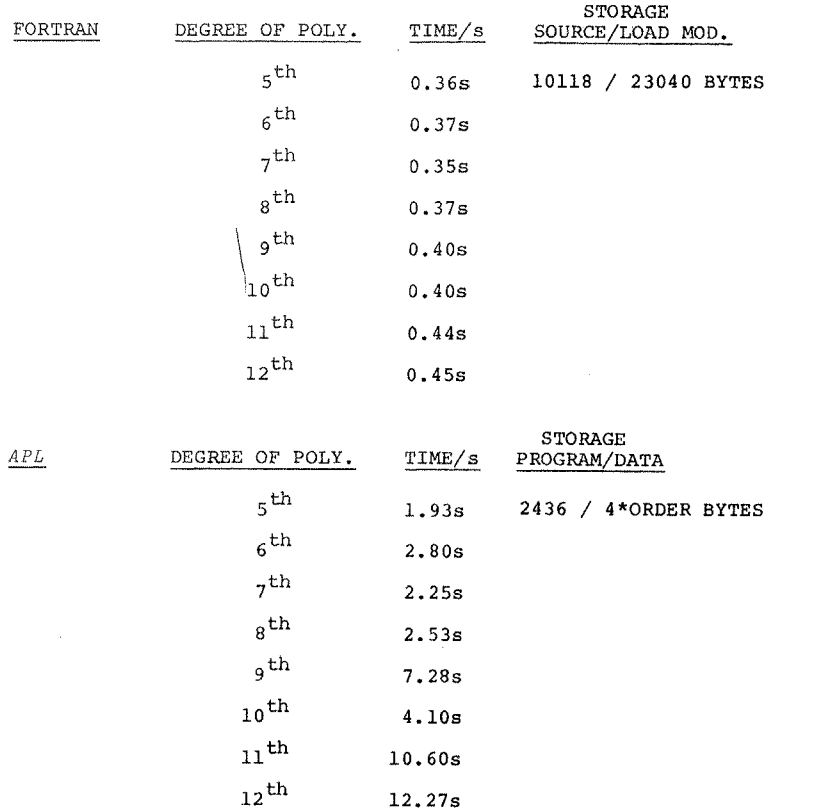

 $17\,$ 

 $3.0$ 

 $\bullet$ 

 $\sim$ 

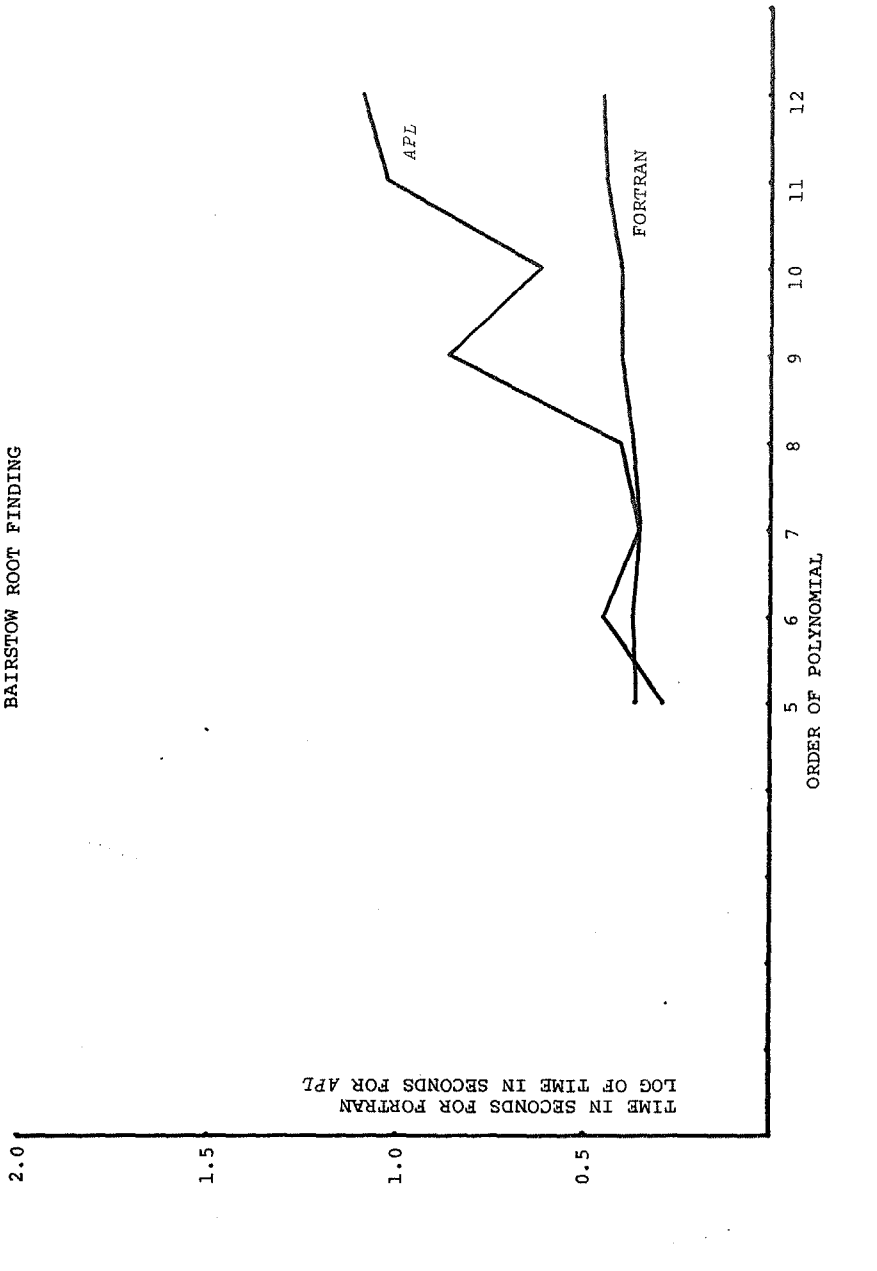

TEST DATA FOR: RUNGE-KUTTA INTEGRATION OF DIFFERENTIAL EQ'S

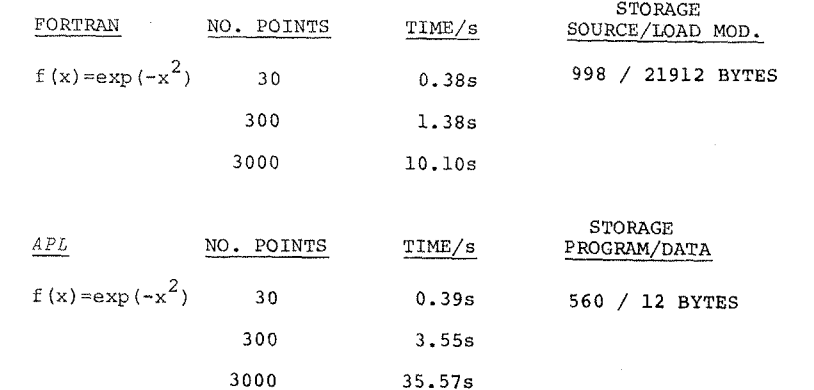

 $\mathcal{A}$ 

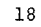

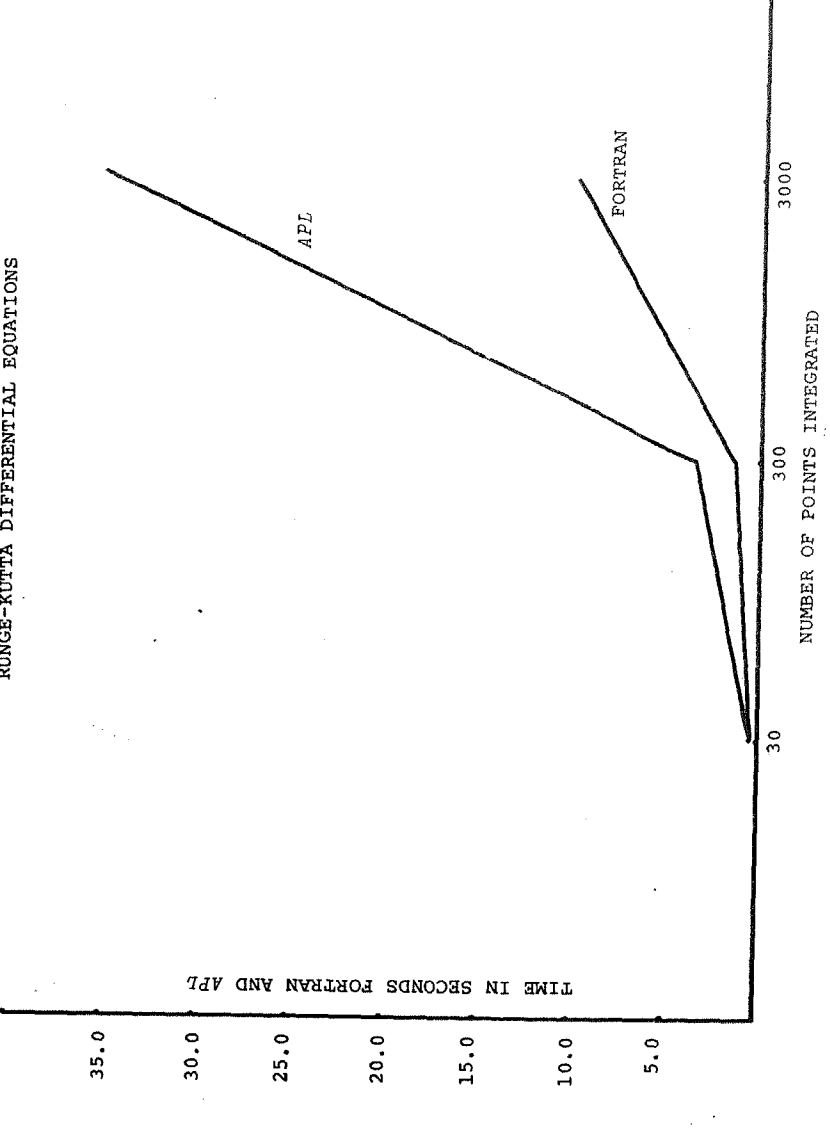

e.

o. Z

% © N D Iz

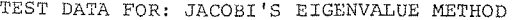

 $\alpha$ 

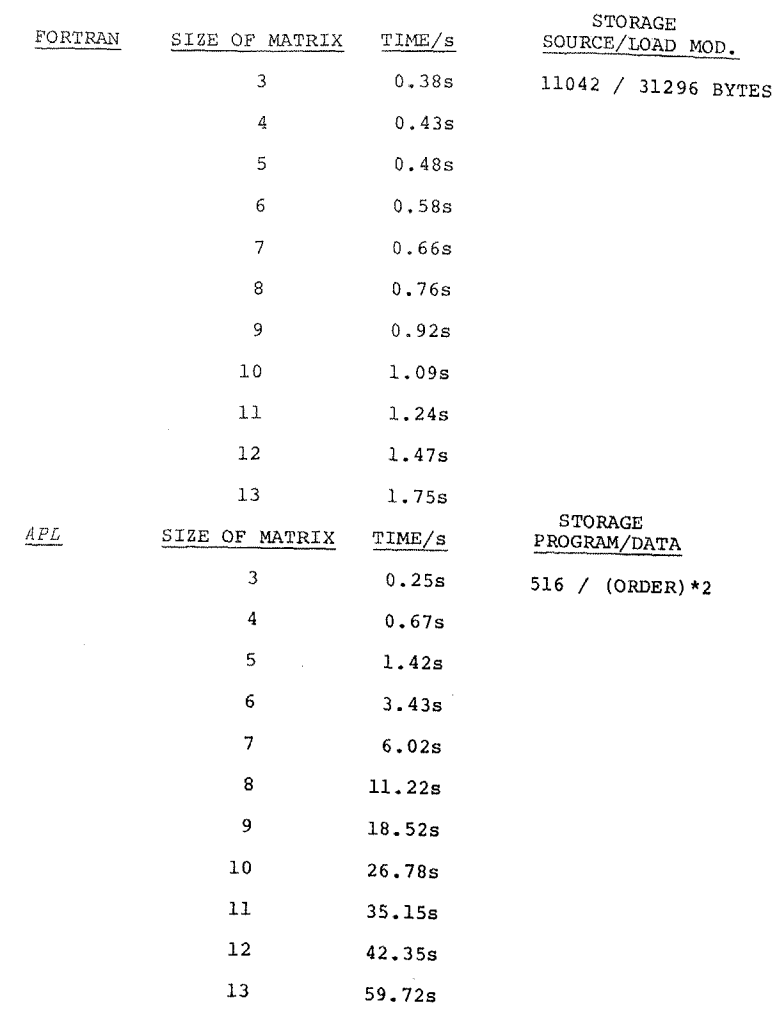

 $\sim$ 

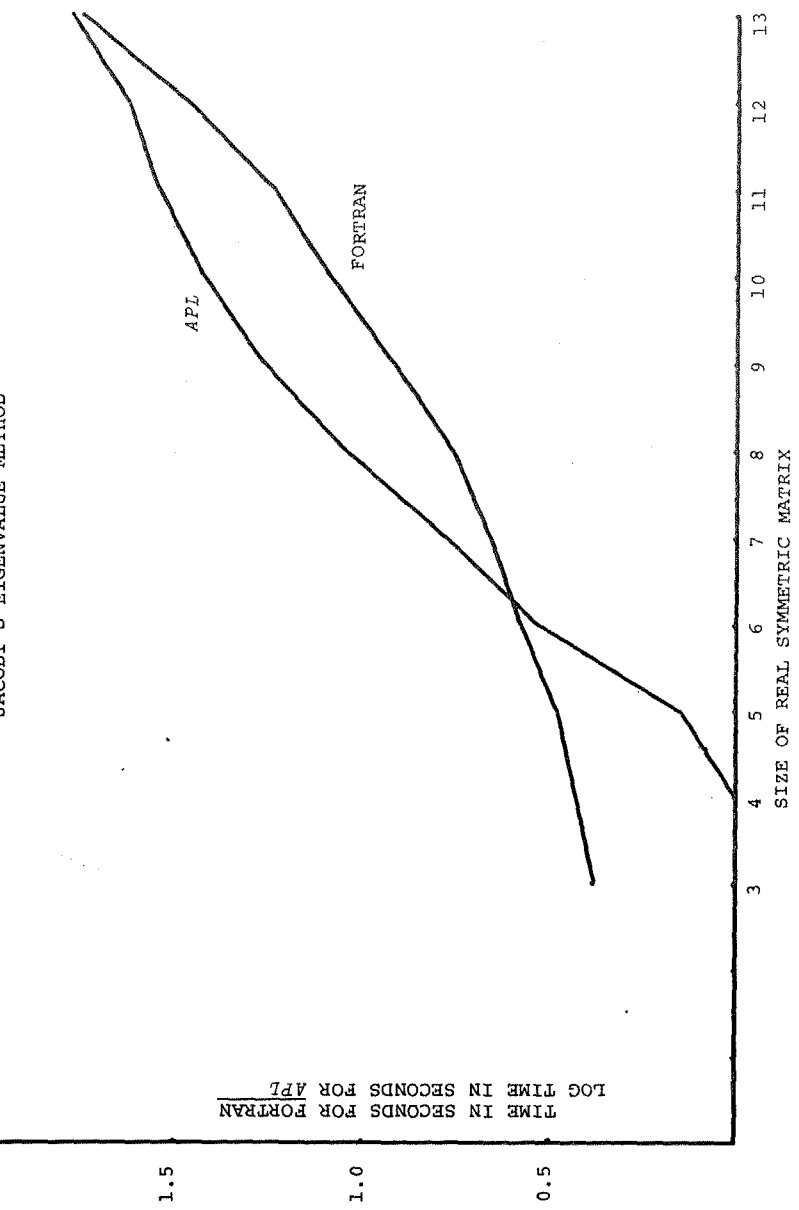

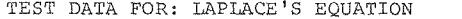

 $28\,$ 

 $\sim$ 

 $\sim$ 

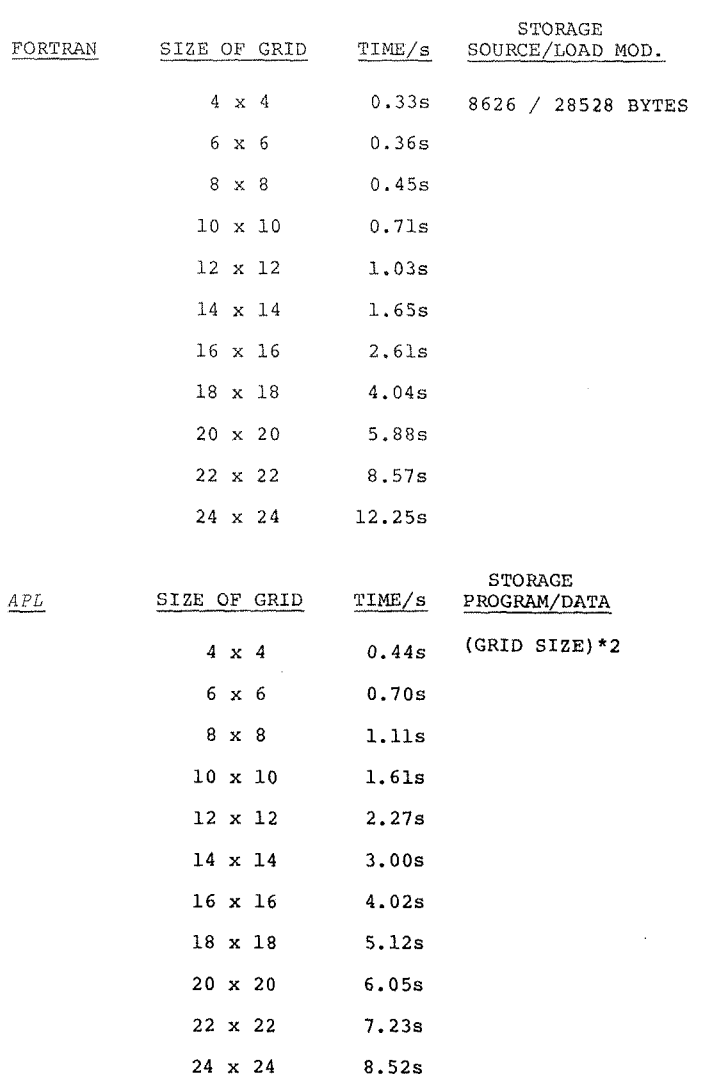

JACOBI'S EIGENVALUE METHOD

 $2.0$ 

 $\mathbf{r}$ 

 $20\,$ 

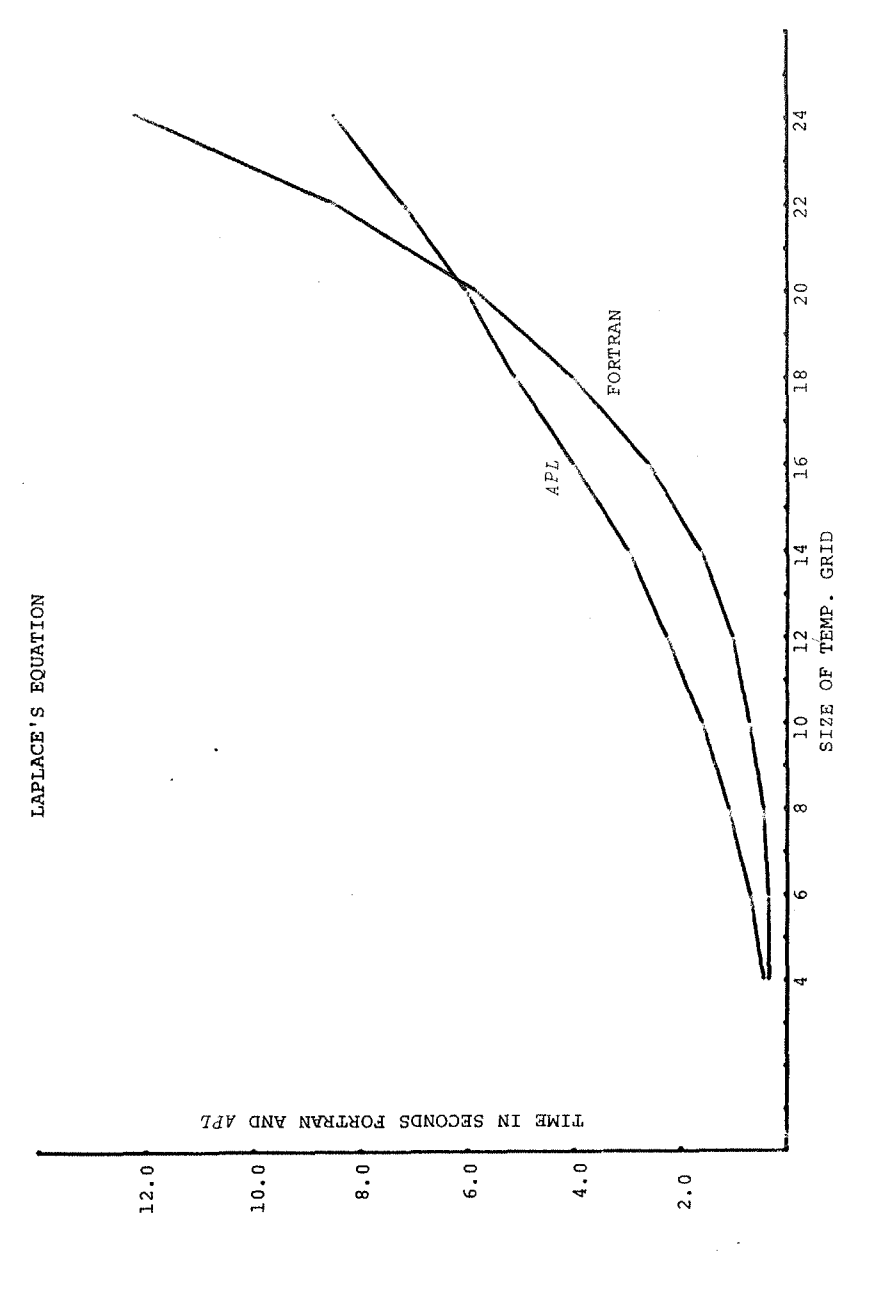

#### CONCLUSION

While this study is far from complete, it does point to some interseting facts concerning the use of *APL* in a numerical analysis application. Breed and Lathwell [i] have reported execution times for *APL* which are 5 to i0 times slower than compiled FORTRAN code, while Foster [2] has reported execution times between 4 to 15 times faster for FORTRAN compiled code opposed to interpreted *APL* code. These execution times are comparable to the times found during the test conducted in this paper. Under our test conditions the range of execution time went from 4 to 1 in favor of *APL* to 50 to 1 in favor of compiled FORTRAN code.

Examining the cases where *APL* is faster than FORTRAN it is noted that *APL* takes advantage of its array operations to overcome the need to index multi-dimensional arrays directly as FORTRAN has to do. In the case of the solution to Laplace's equation *APL* uses matrix rotations to solve the extrapolation formula versus the individual index operations needed in FORTRAN to perform the same algorithm. Although the initial setup time in *APL* is longer (see curve) it is clear that by extending the curve of execution times leads one to conclude that for large systems of steady-state grids *APL* would be significantly faster than FORTRAN. In the second case of a coded APL program being faster than FORTRAN compiled code, vector operations were used in place of individual indexing. This was the Romberg integration of

Fourier coefficients. In the *APL* program *RHOM,* the Romherg tableau was reduced using vector operations on the rows of the matrix, where the FORTRAN program was forced to perform an element by element index to reduce the same dimension matrix. Eor a given N x N matrix, *APL* does N vector operations where FORTRAN does  $N^2$  operations. The obvious conclusion being, an algorithm which is orientated toward array operations, either vector or multi-dimensional, runs faster when coded in *APL,* due to its ability to handle such structures directly. In the third case where *APL* was faster, the Gauss-Jordan reduction algorithm, an *APL* primative function was run against a hand-coded FORTRAN program. As expected the *APL* domino was much faster than FORTRAN, owing this speed to the machinecoded nature this generic function. In all cases where *APL*  was faster than FORTRAN compiled code there are potential limitations on the size of the data arrays APL can handle. In an IBM 36K workspace the largest grid possible in Laplace's equation is a 24 x 24. Although this size may be useful from the demonstrative standpoint it imposes real limitations on the solution to large steady-state problems found in engineering and physics. It is clear then, for *APL* to remain cost effective, the 36K workspace limitaion must be lifted.

Looking at the oases where FORTRAN was faster than *APL*  it will be noted looping is found in every case. From the start looping an *APL* program in the same manner one would loop FORTRAN is disastrous. Taking the worst case situation of Jacobi's eigenvalue method, APL was 59 times slower than FORTRAN in solving for the eigenvalues of a 13 x 13 real symmetric matrix. This method iterates to find the solution and it seems that the setup time in *APL* is too costly when solving systems larger than approximately 4 x 4. Looking at a straight-line looping program, Runge-Kutta, it is noted *APL's* execution time is a linear function of the number of points evaluated, increasing by powers of ten. One must conclude that for algorithms that require iterations to provide solutions *APL* provides a poor method for the user. In the case of Runge-Kutta, a solution to this type of problem may be found in a differential equation generic function similar to the domino function used to solve linear equations. With such a machine-language primative the most common problem facing the scientist, the solution of a system of linear differential equations, would be solved with the ease *APL* provides the user of domino.

Not wanting to repeat the statements of Foster, Breed and Lathwell we would like to make the following points in the hope of improving the use of *APL* in scientific numerical analysis applications.

- 1) The 36K workspace limitation must be increased for
	- *APL* to able to use its array function on large systems.
- 2) Clearly there are problems which are beyond the capabilities of *APL* as it now exists. A change of

implementation is called for to provide faster execution of programs requiring looping structures.

3) Although *APL* provides a fast, easy to code, means of solving scientific problems, its ease of use and code density are traded for execution time in "number-crunching" problems found in physics and engineering. For example the solid state physicist solving 150 x 150 eigenvalue problems on an everyday basis.

Although these tests point out that *APL,* in its present form, is not competitive with a compiled FORTRAN program, there are indications that it could be. With the addition of a differential equation function, an increase in workspace size (maybe even virtual workspaces), and a speed up in execution time for looping structures, the language will be able to provide cost effective solutions to the types of problems to which its notation is so well suited.

*APL* LISTING FOR LAPLACE'S EQUATION

VLAP[[]]V

*V Z÷F LAP A;C* 

[I] *C÷( Z÷A ) x~E* 

[2] *÷2xE<r / I ,A-Z+C+O.* 25×F× (IdA)+ ( lea )\*-leA÷Z

 $\bar{\mathbf{v}}$ 

 $\sim 10$  $\label{eq:2.1} \frac{1}{\sqrt{2}}\left(\frac{1}{2}\left(\frac{1}{2}\right)^2\right)^{\frac{1}{2}}\left(\frac{1}{2}\right)^{\frac{1}{2}}\left(\frac{1}{2}\right)^{\frac{1}{2}}\left(\frac{1}{2}\right)^{\frac{1}{2}}\left(\frac{1}{2}\right)^{\frac{1}{2}}\left(\frac{1}{2}\right)^{\frac{1}{2}}\left(\frac{1}{2}\right)^{\frac{1}{2}}\left(\frac{1}{2}\right)^{\frac{1}{2}}\left(\frac{1}{2}\right)^{\frac{1}{2}}\left(\frac{1}{2}\right)^{\frac{1}{2}}\left(\frac{1}{2}\$ 

- $\overline{v}$
- $[4]$   $Z+(DX+2)\times(1, ((N-1)\rho2), 1)+. \times \mathbb{Z}^2$
- $[3]$   $\rightarrow 0, Z*(DX+2) \times (1, ((N-1)p2), 1) + XEA$
- $[2]$   $+3+(SW=1),0p6x0,1$
- [I] *X÷L[I]÷O,(~N)xDX÷(-/L[2* l])tN,0p6X0,1
- *v z~l TRAP2 L;DX*
- $VTRAP2$ [ $]$ ] $\nabla$
- 
- $\boldsymbol{\nabla}$
- [7] ~-S/0,0,0pZW4.4T[N;I]
- [6] *~5×~N>I÷I÷l*

- [5] *f~T[I÷I;~pX]÷K\*(((4\*I)×(I+(-I-I)+MAT[I~]))-('I+(-I-I]÷~MT[I~]))}*
- $[4] 7-1$
- *→*(*N*≥*l* + *l* + l )p2
- [2] *~I4T[I;I]+(2\*I)* TRio2 ~,B
- *MAT÷(2pN)DK÷OxI\*i,Op6IO,I*
- *Z~PZOM N;O;Z.~T;I;N*
- VRHOMUJV

*APL* LISTING FOR ROMBERG INTEGRATION OF FOURIER COEFFICYENTS *APL* LISTING FOR FOURIER COEFFICIENTS CONTINUED

[~] *'FOURIER ANALYSIS USING RHO~IBERG INTEGRATION~,(2+N÷I)pLF* 

 $\text{PCA}([0, I2, 0]) = [0, M0 - 0.02, 8, 0] \text{ B}([0, I2, 0]) = [0, M0 - 0.07, 8] \text{ A} \text{PMT}(N; A[N]; N)$ 

[3] *-~( IO~M+S:C~OxB[M~M÷ I ]÷RHOM* 8)p2

 $'$ [54]  $0 \leq$   $\frac{1}{2}$   $\frac{1}{2}$  $\frac{1}{2}$  $\frac{1}{2}$  $\frac{1}{2}$  $\frac{1}{2}$  $\frac{1}{2}$  $\frac{1}{2}$  $\frac{1}{2}$  $\frac{1}{2}$ 

 $"P\!A[10] = P\!A\!P\neg P\!A[2.8" \Delta P\!M\!T A[10]$ 

[5] N~xp~11po

*VFOURIER[~] V* 

*S~- 1 xA[M]+PJIOM 8* 

 $[4]$   $10$ 

 $[8]$ 

*FOURIER;O ;A ;9 ;SW;M;N*   $[1]$   $A \rightarrow B \rightarrow (11 + M + SM \rightarrow 0)$   $\rho 0 \times 510$ , 0

[~] ÷( 10 zN÷N-t-1 ) p 8

 $[11]$   $Q+610,1$ 

 $\boldsymbol{\nabla}$ 

 $\mathit{RESULT+VECTOR}$   $\mathcal{H}\mathcal{H}\mathcal{H}\mathcal{R}\mathcal{I}\mathcal{X}$ 

 $\bullet$ 

# $V_{\mathbb{C}}$ A[ $\Box$ ]V

*V Z~A* 

# $1$   $Z + ((\underline{U} X) \times (10) \times X)$ ) +01

 $\pmb{\nabla}$ 

# v~[~]v

# $\nabla Z + \underline{F}B$

1] 2+((*G X*)×(20Mx*X*))+01

 $\pmb{\nabla} \cdot \mathcal{L}$ 

 $\bullet$ 

# **A G IS THE FUNCTION USED TO GENERATE THE FUNCTIONAL POINTS**

*A USED IN THE FOURIER ANALZSIS* 

 $\bullet$ 

 $\sim$ 

 $\sim 10^{-1}$ 

- $\sim 100$  km s  $^{-1}$  $\Delta \sim 10^{11}$  and  $\Delta \sim 10^{11}$  $\sim 10$
- $\sigma$
- [11] **A** X+V[1];  $Y+V[2]$ ; *INCREMENT*+V[3]; FINIAL VALUE+V[4]

 $\cdot$ 

 $\gamma_{\rm c}$  ,  $\gamma_{\rm c}$ 

- [Io] *-~LOOF*
- $[9] X.[1.5] Y$
- $[6]$   $\rightarrow$ ( $V[4] < X + X + V[3]$ )/0
- [7] *y÷y÷(Z.!i+(2xX2)\*(2xK2)\*K4):'S*
- $[6]$  K++V[3]x((X+V[3]+2) *PUR(Y+K3))*
- [5] *K*3+V[3]×((X+V[3]+2) *FU*#(Y+K2+2))
- $[4]$   $K2+V[3]\times((X+V[3])\times)$   $FUN(Y+K1\cdot2))$
- $[3]$   $LOP: X1+V[3] \times (X$  FUN  $Y$ )
- $[2]$   $Y^+,V[2]$
- $[1]$   $X^*, W11$   $\cdot$
- *V RUNGE V; K1; K2; K3; K4; X; Y*
- VRUNGELIJV
- APL LISTING FOR RUNGE-KUTTA DIFFERENTIAL EQUATIONS **APL SECOND APL ATTING FOR JACOBI'S EIGENVALUE METHOD**
- 

 $[4]$  *P[Z;Z]*+ 0 1  $\theta$  2 1  $\theta$ .oS,-S+,0.5x<sup>-3</sup>O2xA[1+Z;1+Z]{(

[6] *-~((E[2]=U<-N+I),V/E[I]<,iTxA÷(~P)\*.xA\*.×~)/ 0 2* 

*v3iG1* [l]] v

 $[3]$   $p_{+T}$ 

[5] *V\*V+.xP* 

 $\mathcal{D}$ 

**[7] z~-W,[l] I i** 

*? Z÷~ EI','~i A;T;S;?;V;~/;Z;I*  [11~ *~uV÷O×pp.I+V~-~t~+( ~T)~ .~T÷IpP A*   $[2]$   $Z+1+(pA)T+Z+Y/Z+1,AXT$ 

*iE-60×S:O)+Se-/(i I* ~4)[Z]

APL LISTING FOR BAIRSTOW'S ROOT FINDING METHOD **REFERENCES** 

 $\sim 100$ 

 $\mathcal{L}(\mathcal{L}(\mathcal{$ 

 $\mathcal{L}(\mathcal{F})$ 

- [1] Breed, L.M. and Lathwell, R.H., "The Implementation of *APL\360"* Interactive Systems for Applied Mathematics, 1968, Academic Press, New York, pp. 390-399.
- [2] Foster, G.H., "Some Cost Comparsions Between *APL* and FORTRAN", Share XXXIX Conference, Toronto, Canada, August i0, 1972

### **VBAIRELIV**

*V A BAIR 2; N*;  $E$ ;  $M$ ;  $P$ ;  $U$ ;  $B$ 

- $[1]$   $\rightarrow$  0 5 4 2[1++/ 0 1 2 <N+pA+1+A+1pA<sub>2</sub>E+1pZ<sub>2</sub>P+(1+M+0)+Z]
- $[2]$   $\rightarrow$ ((100=M+M+1),E<+/IUxppP+P+U+("2+B)<br/> 2 2 p1 $\phi$ (3+ $\phi$ P S  $[1+B)$ -3+1+<sup>-2+B+</sup>

*2+P S A)/ 6 2* 

- $[3]$   $\rightarrow$   $((1=1)$ , 3 $\leq$ 1 $\leftarrow$ N-2)/5, pP+1+Z, 0pA $\leftarrow$ <sup>2</sup>2+B, tMp<sup>1</sup>+P[1] Q P[2]
- $[4]$   $\rightarrow$ p[*x*-A[1] Q A[2]
- **[5] -~O,p[]~ 1 1 p-All]**
- [6] *'SLOW OR NON-CONVERGENCE'*

 $\ddot{\phantom{a}}$ 

 $\ddot{\phantom{a}}$ 

 $\overline{v}$